# **BAB III**

#### **METODE PENELITIAN**

#### **A. Metode Penelitian**

Metode penelitian merupakan cara yang akan ditempuh dalam kegiatan penelitian guna untuk menyusun, mengumpulkan, dan menganalisis data yang telah didapat. Menurut Nana Syaodih Sukmadinata (2013, hlm. 52) yang menyatakan bahwa "metode penelitian merupakan rangkaian cara atau kegiatan pelaksanaan penelitian yang didasari oleh asumsi-asumsi dasar, pandangan-pandangan filosofis, dan ideologis, pertanyaan, dan isu-isu yang dihadapi". Sedangkan menurut Suharsimi Arikunto (2002, hlm. 136) menyatakan bahwa "metode penelitian adalah cara yang digunakan oleh peneliti dalam mengumpulkan data penelitianya. Seperti variasi metode berupa angket, wawancara, pengamatan atau observasi, tes, dan dokumentasi'.

Metode penelitian memiliki rancangan penelitian (*research design*) tertentu. Rancangan ini menggambarkan prosedur atau langkah-langkah yang harus ditempuh, waktu penelitian, sumber data, dan kondisi arti apa data dikumpulkan, dan dengan cara bagaimana data tersebut dihimpun dan diolah (Nana Syaodih Sukmadinata (2013, hlm. 52).

Adapun langkah-langkah penelitian yang dikemukakan oleh Cholid Narbuko dan Abu Achmadi (2009, hlm. 57) antara lain :

- 1. Menemukan, memilih dan merumuskan masalah
- 2. Menyusun latar belakang teoritis
- 3. Menetapkan hipotesis (kalau perlu)
- 4. Menetapkan variabel
- 5. Memilih alat penumpulan data
- 6. Menysun rancangan penelitian
- 7. Mennentukan sampel
- 8. Menyimpulkan dan menyajikan data
- 9. Mengolah dan menganalisis data
- 10. Mengambil kesimpulan

11. Menyusun laporan

12. Mengemukakan implikasi

Berdasarkan pada masalah yang akan diteliti dalam penelitian ini, metode yang akan digunakan adalah metode deskriftif dengan pendekatan kuantitatif yang didukung oleh studi kepustakaan. Menurut Nana Syaodih Sukmadinata (2013, hlm.54) menyatakan bahwa :

Penelitian deskriftif (*descriptive research*) adalah suatu metode penelitian yang ditunjukan untuk menggambarkan fenomenafenomena yang ada , yang berlangsung pada saat ini atau saat yang lampau. Penelitian ini tidak mengadakan manipulasi atau pengubahan pada variabel-variabel bebas, tetapi menggambarkan suatu kondisi apa adanya.

Adapun langkah-langkah dalam melaksanakan penelitian deskriptif menurut Sukardi (2004, hlm. 158-159) diantaranya :

- 1. Mengidentifikasi adanya permaslaahan yang signifikan untuk dipecahkan melalui metode deskriptif
- 2. Membatasi dan merumuskan maslaah secara jelas
- 3. Menentukan tujuan dan manfaat penelitian
- 4. Melakukan studi pustaka yang berkaitan dengan permasalahan
- 5. Menentukan kerangka berfikir, dan pertanyaan penelitian dan hipotesis penelitian
- 6. Mendesain metode penelitian yang hendak digunakan termasuk dalam hal menentukan populasi, sampel, teknik sampling, menentukan instrumen, pengmpulan data, dan menganalisis data
- 7. Mengumpulkan, mengorganisasi, dan menganalisis data dengan menggunakan teknik statistika yang relevan
- 8. Membuat laporan penelitian

#### **B. Desain Penelitian**

Dalam melakukan sebuah penelitian seorang peneliti harus membuat sebuah perencanaan/desain penelitian terlebih dahulu sebagai acuan agar dalam proses pelaksanaanya dapat berjalan sesuai dengan

tujuan yang ingin dicapai. Menurut Sukardi (2003, hlm. 183) desain penelitian mempunyai dua macam pengertian yaitu secara luas dan sempit, adapun penjelasannya yaitu :

- 1. Secara luas, desain penelitian adalah sebuah proses yang diperlukan dalam perencanaan dan pelaksanaan penelitian. Dalam hal ini komponen desain dapat mencangkup semua strukutur penelitian yang diawalai pada saat menemukan ide, menentukan tujuan, merencanakan proses penelitian.
- 2. Secara sempit, desain penelitian diartikan sebagai penggambaran secara jelas tentang hubungan antarvariabel, pengumpulan data, dan analisis data, sehingga dengan adanya desain yang baik peneliti ataupun orang yang berkepentingan mempunyai gambaran bagaimana keterkaitan antara variabel yang ada dalam penelitian dan apa yang hendak dilakukan oleh peneliti dalam melaksanakan penelitiannya.

Sedangkan menurut Kerlinger & Lee dalam Punaji Setyosari (2010, hlm. 168)"Rancangan atau desain penelitian adalah rencana dan struktur penelitian yang disusun sedemikian rupa sehingga kita dapat memperoleh jawaban atas jawaban-jawaban penelitian". Menurut Nana Syaodih Sukmadinata (2013, hlm. 52) menyataakan bahwa :

Suatu metode penelitian memiliki rancangan penelitian (*reserch design*) tertentu, rancangan ini menggambarkan prosedur atau langkah-langkah yang harus ditemupuh, waktu penelitian, sumber data dan kondisi arti apa data dikumpulkan, dan dengan cara bagaimana data tersebut dihimpun dan diolah.

Dari penjelasan tersebut, dapat dijelaskan bahwa desain penelitian merupakan suatu rancangan atau strategi yang dirancang oleh peneliti untuk memperoleh jawaban dalam permasalahan penelitian. Serta tujuan dari rancangan penelitian adalah melalui penggunaan metode penelitian yang tepat, dirancang kegiatan yang dapat memberikan jawaban yang diteliti terhadap pertanyaan-pertanyaan penelitian.

# **C. Partisipan**

Partisipan dalam penelitian ini merupakan guru-guru (PNS) di Sekolah Dasar Negeri (SDN) di Kecamatan Bandung Kulon dengan jumlah sekolah sebanyak 33 sekolah. Partisipan ini dipilih oleh peneliti berdasarkan variabel-variabel yang akan diteliti agar dapat lebih mempermudah peneliti dalam melakukan penelitiannya serta data yang diambil dapat mendukung pada proses penelitian yang akan dilaksanakan terkait hubungan antara supervisi kepala sekolah terhadap kinerja mengajar guru. Adapun lokasi Sekolah Dasar Negeri di Kecamatan Bandung yang akan diteliti antara lain :

**Tabel 3.1 Lokasi Penelitian**

| $\bf No$       | Nama Sekolah          | <b>Alamat Sekolah</b>                                                |
|----------------|-----------------------|----------------------------------------------------------------------|
| 1              | <b>SDN Blok Sawah</b> | Kp. Blok Sawah RT 3 RW 5<br>Kel. Cigondewah Kidul Kec. Bandung Kulon |
|                |                       | Kota Bandung (40214)                                                 |
|                |                       | Jl. Kawat No. 1 RT 5 RW 2                                            |
| $\overline{2}$ | SDN Bojong 1          | Kel. Caringin Kec. Bandung Kulon                                     |
|                |                       | Kota Bandung (40212)                                                 |
|                |                       | Jl. Kawat No. 1 RT 5 RW 2                                            |
| 3              | SDN Bojong 2          | Kel. Caringin Kec. Bandung Kulon                                     |
|                |                       | Kota Bandung (40212)                                                 |
|                |                       | Jl. Kawat No. 1 RT 5 RW 2                                            |
| 4              | SDN Bojong Indah      | Kel.Caringin Kec. Bandung Kulon                                      |
|                |                       | Kota Bandung (40212)                                                 |
|                |                       | Jl. Holis No. 424 RT 3 RW 3                                          |
| 5              | <b>SDN</b> Caringin   | Kel. Caringin Kec. Bandung Kulon                                     |
|                |                       | Kota Bandung (40212)                                                 |
|                |                       | Jl. Holis No.31 RT 2 RW 1                                            |
| 6              | SDN Cibuntu 1         | Kel. Warung Muncang Kec. Bandung Kulon Kota                          |
|                |                       | Bandung (40211)                                                      |
|                |                       | Jl. Holis - Kpad RT 2 RW10                                           |
| 7              | SDN Cibuntu 2         | Kel. Warung Muncang Kec. Bandung Kulon                               |
|                |                       | Kota Bandung (40211)                                                 |
|                |                       | Jl. Kawat No.1 RT 2 RW 1                                             |
| 8              | SDN Cibuntu 3         | Kel.Caringin Kec. Bandung Kulon                                      |
|                |                       | Kota Bandung (40212)                                                 |
| 9              | SDN Cibuntu 4         | JLHolis No.31 RT 2 RW 1                                              |

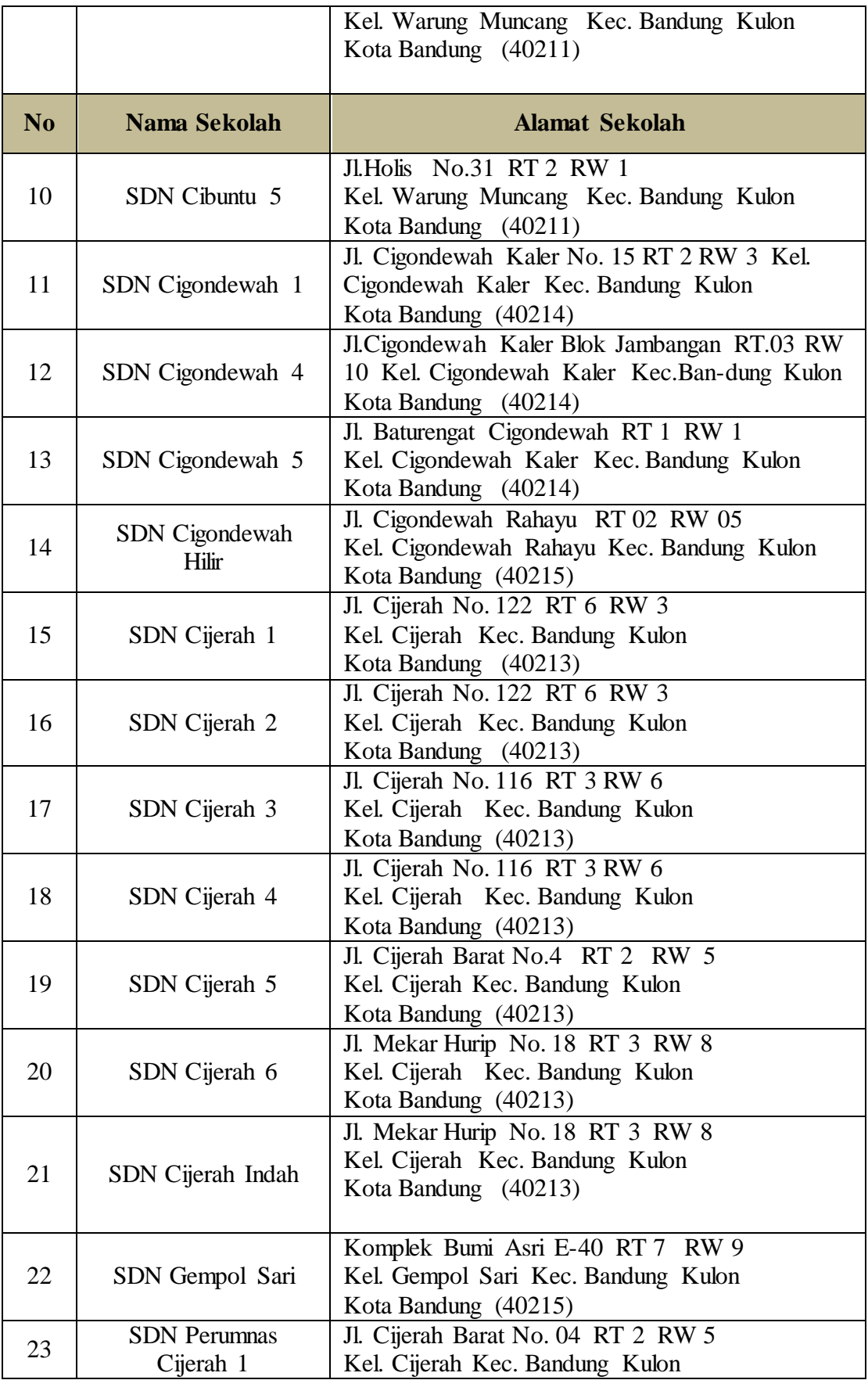

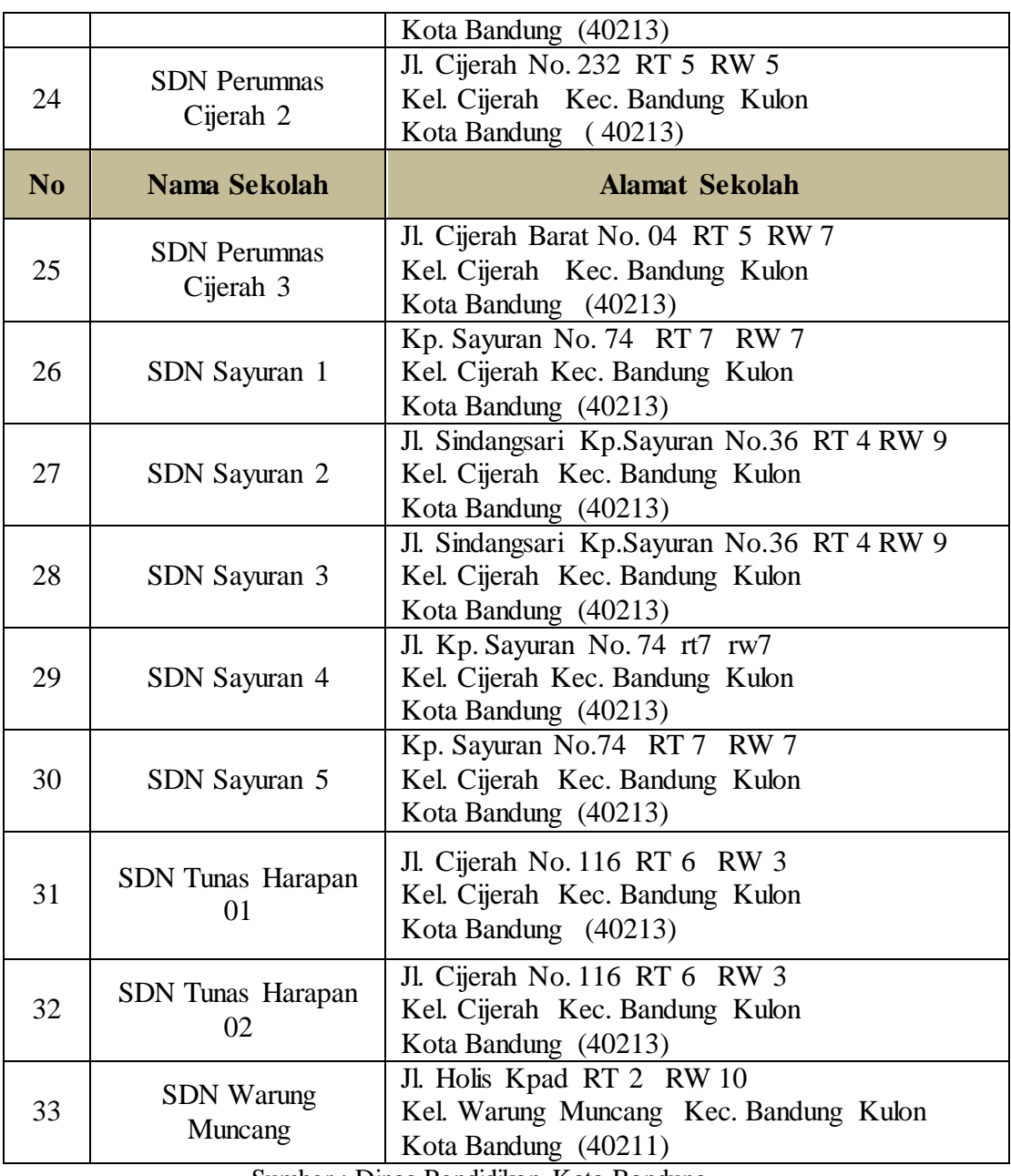

Sumber : Dinas Pendidikan Kota Bandung

# **D. Populasi dan Sampel**

# **1. Populasi Penelitian**

Menurut Sukardi (2003, hlm. 65) "Populasi penelitian pada prinsipnya adalah anggota kelompok yang tinggal bersama dalam satu tempat dan secara terencana menjadi target kesimpulan hasil penelitian". Sedangkan menurut Sugiono (2012, hlm. 80) menyatakan bahwa "populasi adalah wilayah generalisasi yang terdiri atas: obyek/

subyek yang mempunyai kualitas dan karakteristik tertentu yang ditetapkan oleh peneliti untuk dipelajari dan kemudian ditarik kesimpulannya". Jadi populasi dalam penelitian bukan hanya orang, tetapi obyek dan benda-benda alam yang lain. Populasi juga bukan hanya sekedar jumlah yang ada pada objek/subjek yang dipelajari, tetapi meliputi seluruh karakteristik/sifat yang dimiliki oleh subjek/objek tersebut.

Dalam penelitian ini, peneliti akan melakukan penelitian di Sekolah Dasar Negeri (SDN) di Kecamatan Bandung Kulon serta populasi dalam penelitan ini adalah guru-guru yang ada di Kecamatan Bandung Kulon. Adapun rincian sekolah dan jumlah guru yang ada di lingkungan Kecamatan Bandung Kulon diantaranya :

# **Tabel 3.2 Populasi Penelitian Daftar Sekolah dan Jumlah Guru Sekolah Dasar Negeri Di Kecamatan Bandung Kulon**

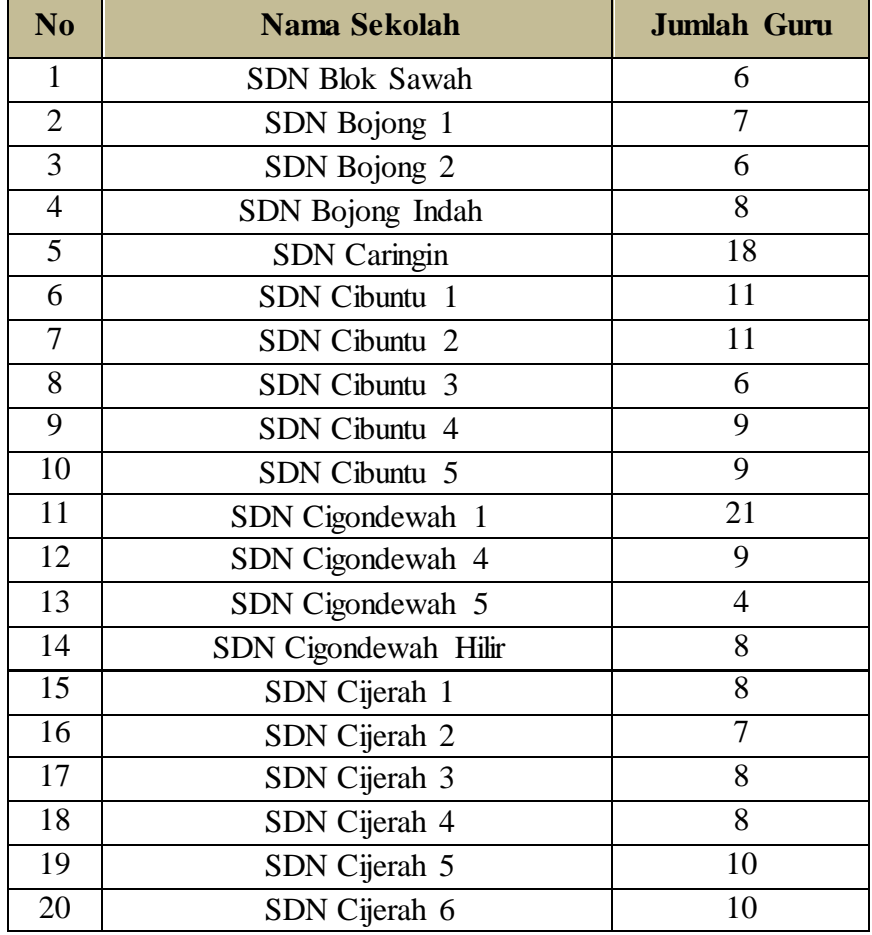

| 21                   | SDN Cijerah Indah         | 8                  |
|----------------------|---------------------------|--------------------|
| 22                   | SDN Gempol Sari           | 11                 |
| 23                   | SDN Perumnas Cijerah 1    | 10                 |
| 24                   | SDN Perumnas Cijerah 2    | 11                 |
| N <sub>0</sub>       | Nama Sekolah              | <b>Jumlah Guru</b> |
| 25                   | SDN Perumnas Cijerah 3    | 9                  |
| 26                   | SDN Sayuran 1             | 10                 |
| 27                   | SDN Sayuran 2             | 6                  |
| 28                   | SDN Sayuran 3             | 7                  |
| 29                   | SDN Sayuran 4             | 9                  |
| 30                   | SDN Sayuran 5             | 10                 |
| 31                   | SDN Tunas Harapan 01      | 18                 |
| 32                   | SDN Tunas Harapan 02      | 5                  |
| 33                   | <b>SDN Warung Muncang</b> | 12                 |
| <b>JUMLAH</b><br>310 |                           |                    |

Sumber : Dinas Pendidikan Kota Bandung

# **2. Sampel Penelitian**

Sampel penelitian merupakan bagian dari populasi yang memiliki karakteristik yang sama. Seperti yang dikatakan oleh Sugiono (2012, hlm. 81) yang menyatakan bahwa "sampel adalah bagian dari jumlah dan karakteristik yang dimiliki oleh populasi tersebut". Menurut Punaji Setyosari (2010, hlm. 189) mengungkapkan bahwa:

Sampel penelitian merupakan suatu faktor penting yang perlu diperhatikan dalam penelitian yang kita lakukan. Sampel penelitian ini mencerminkan dan menentukan seberapa jauh sampel tersebut bermanfaat dalam membuat kesimpulan penelitian.

Hal ini sejalan dengan pendapat dari Vockell & Asher dalam Punaji Setyosari (2010, hlm. 189) yang menegaskan bahwa "sampel yang kita ambil harus memiliki syarat bahwa sebagian anggota populasi yang kita ambil merupakan representasi dari keseluruhan populasi yang ada sehingga apabila kesimpulan yang kita ambil berdasarkan sampel sudah sesuai dengan populasi". Sedangkan menurut Sukardi (2003, hlm. 65) menyatakan bahwa :

Sampel penelitian pada prinsipnya adalah bagian dari populasi yang diambil oleh peneliti untuk mewakili populasi yang ada.

Ada dua syarat penting untuk dapat dipilih sebagai sampel, yaitu jumlah yang cukup besar dan mewakili karakteristik populasi.

Untuk mengetahui objek, perilaku, atau karakteristik populasi yang sesuai dengan permasalahan yang akan diteliti, maka diperlukan responden yang representatif dalam mengemukakannya, dan untuk responden yang peneliti ambil adalah guru-guru yang ada di Sekolah Dasar Negeri di Kecamatan Bandung Kulon.

Pengambilan sampel dalam penelitian ini yaitu dengan menggunakan teknik *probability sampling. Probability* merupakan teknik pengambilan sampel yang memberikan peluang yang sama bagi setiap unsur (anggota) populasi untuk dipilih menjadi anggota sampel (Sugiyono. 2012, hlm. 82).

Adapun cara yang digunakan dalam pengambilan sampel penelitian adalah dengan menggunakan teknik *proportionate stratified random sampling.* Menurut Sugiyono (2012, hlm. 82) menyatakan bahwa :

teknik *proportionate stratified random sampling* ini merupakan teknik yang digunakan bila populasi mempunyai anggota/unsur yang tidak homogen dan berstrata secara proporsional. Suatu organisasi yang mempunyai latar belakang pendidikan yang berstrata, maka populasi pegawai itu berstrata.

Dalam menentukan jumlah sampel secara keseluruhan, peneliti melakukan penarikan jumlah sampel dengan menggunakan rumus dari Riduwan (2012, hlm. 67) antara lain :

$$
\mathbf{n}=\frac{N}{N. d^2+1}
$$

#### **Keterangan :**

 $n = j$ umlah sampel  $N =$  jumlah populasi

 $d =$  tingkat presisi yang telah ditetapkan, yaitu sebanyak 5%

Untuk penentuan sampel ditentukan dari jumlah populasi secara keseluruhan yang ada di Sekolah Dasar Negeri (SDN) di Kecamatan Bandung Kulon yaitu sebanyak 310 orang. Dengan demikian untuk penentuan sampel yang akan ditentukan oleh peneliti yaitu dengan menggunakan tingkat presisi sebanyak 5%. Jadi, untuk jumlah sampel dalam penelitian ini dengan menggunakan rumus di atas adalah sebagai berikut :

$$
n = \frac{N}{N. d^2 + 1}
$$
  
=  $\frac{310}{(310)(0.05^2) + 1}$   
=  $\frac{310}{0.775 + 1}$  =  $\frac{310}{1.775}$  = 174.6  
= 175 responden

Berdasarkan hasil perhitungan diatas maka diperoleh jumlah sampel yaitu sebanyak 175 responden. Dalam menentukan jumlah sampel penelitian dari masing-masing sekolah, peneliti menggunakan perhitungan untuk menentukan sampel dengan menggunakan rumus dari Sugiyono dalam Riduwan (2012, hlm. 66) antara lain:

$$
n_i = \frac{N_i}{N},\ n
$$

# **Keterangan :**

 $n_i$  = jumlah sampel menurut stratum

- n = jumlah sampel seluruhnya
- $N_i$  = jumlah populasi menurut stratum
- $N =$  jumlah populasi seluruhnya

Untuk mengetahui jumlah sampel dari keseluruhan sekolah, maka dilakukan perhitungan pada masing-masing Sekolah Dasar Negeri di Kecamatan Bandung Kulon berdasarkan rumus yang telah ditentukan, antara lain :

| N <sub>o</sub> | <b>Nama Sekolah</b>   | <b>Jumlah</b><br>Populasi<br>$(N_i)$ | $n_i = \frac{N_i}{N}$ . n    | <b>Jumlah</b><br><b>Sampel</b> |
|----------------|-----------------------|--------------------------------------|------------------------------|--------------------------------|
| $\mathbf{1}$   | <b>SDN Blok Sawah</b> | 6                                    | $n_i = \frac{6}{310}$ . 175  | 3                              |
| $\overline{2}$ | SDN Bojong 1          | 7                                    | $n_i = \frac{7}{310}$ . 175  | $\overline{4}$                 |
| 3              | SDN Bojong 2          | 6                                    | $n_i = \frac{6}{310}$ . 175  | 3                              |
| $\overline{4}$ | SDN Bojong Indah      | 8                                    | $n_i = \frac{8}{310}$ . 175  | 5                              |
| 5              | <b>SDN</b> Caringin   | 18                                   | $n_i = \frac{18}{310}$ , 175 | 10                             |
| 6              | SDN Cibuntu 1         | 11                                   | $n_i = \frac{11}{310}$ . 175 | 6                              |
| $\tau$         | SDN Cibuntu 2         | 11                                   | $n_i = \frac{11}{310}$ . 175 | 6                              |
| 8              | SDN Cibuntu 3         | 6                                    | $n_i = \frac{6}{310}$ . 175  | 3                              |
| 9              | SDN Cibuntu 4         | 9                                    | $n_i = \frac{9}{310}$ . 175  | 5                              |
| 10             | SDN Cibuntu 5         | 9                                    | $n_i = \frac{9}{310}$ . 175  | 5                              |
| 11             | SDN Cigondewah 1      | 21                                   | $n_i = \frac{21}{310}$ . 175 | 11                             |
| 12             | SDN Cigondewah 4      | 9                                    | $n_i = \frac{9}{210}$ . 175  | 5                              |
| 13             | SDN Cigondewah 5      | $\overline{4}$                       | $n_i = \frac{4}{310}$ . 175  | $\overline{2}$                 |

**Tabel 3.3 Jumlah Sampel Pada Setiap Sekolah Dasar Negeri di Kecamatan Bandung Kulon**

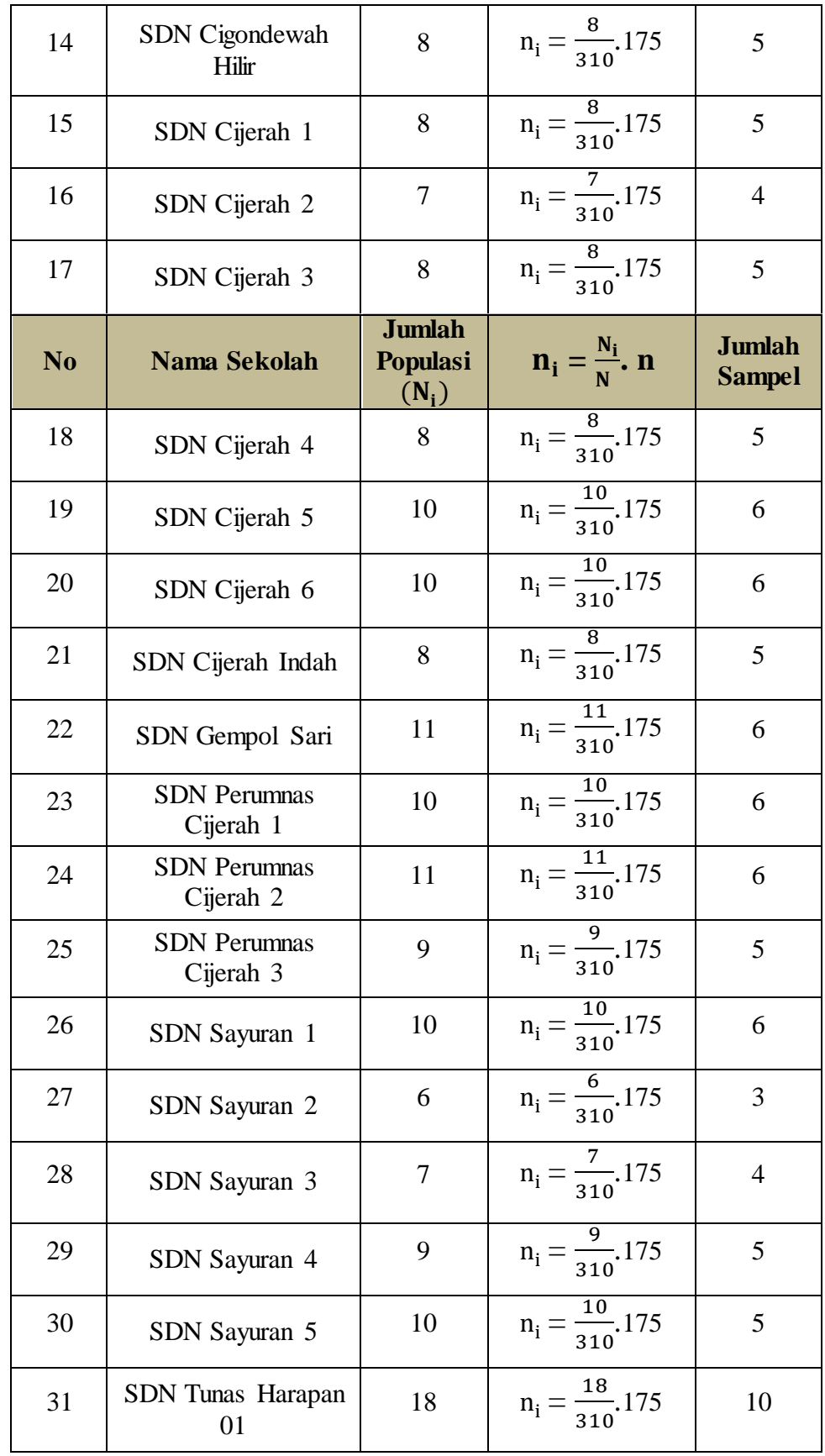

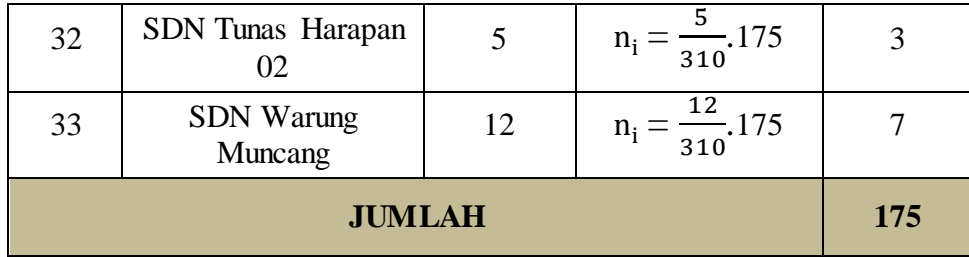

# **E. Instrumen Penelitian**

Instrumen penelitian merupakan alat bantu untuk mengumpulkan data yang digunakan dalam penelitian. Hal ini sejalan dengan yang diungkapkan oleh Sukardi (2003, hlm. 75) yang menyatakan bahwa "secara fungsional kegunaan instrumen penelitian adalah untuk memperoleh data yang diperlukan ketika peneliti sudah menginjak pada langkah pengumpulan informasi di lapangan". Sedangkan menurut Sugiyono (2012, hlm. 102) menyatakan bahwa "instrumen penelitian adalah suatu alat yang digunakan mengukur fenomena alam maupun sosial yang diamati". Secara spesifik semua fenomena ini disebut variabel penelitian. Selain itu menurut Nana Sudjana dalam Uhar Suharsaputra (2012, hlm. 94-95) meyatakan bahwa dalam penyusunan instrumen penelitian ada beberapa hal yang harus diperhatikan, diantaranya :

- 1. Masalah dan variabel yang diteliti termasuk indikator variabel harus jelas dan spesifik sehingga dengan mudah menetapkan jenis instrumen yang akan digunakan.
- 2. Sumber data/informasi, baik jumlah maupun keragamannya harus diketahui terlebih dahulu, sebagai bahan atau dasar dalam menentukan isi, bahasa, sistematika item dalam instrumen penelitian.
- 3. Keterandalan dalam instrumen itu sendiri sebagai alat pengumpulan data, baik dari keajegan, kesahihan maupun objektivitas.
- 4. Mudah dan praktis digunakan, akan tetapi dapat menghasilkan data yang diperlukan.

Adapun instrumen yang akan digunakan dalam melakukan penelitian ini yaitu berupa angket atau kuisioner. Menurut Nana Syaodih Sukmadinata (2013, hlm. 218) mengungkapkan bahwa :

> Angket atau kuisioner (*questionnaire*) merupakan suatu teknik atau cara pengumpulan data secara tidak langsung (peneliti tidak langsung bertanya- jawab dengan responden), yang mana instrumen atau alat pengumpulan datanya juga disebut angket yang berisi sejumlah pertanyaan atau pernyataan yang ahrus dijawab atau direspon oleh responden.

Selain itu, Uhar Saputra (2012, hlm. 97) menyatakan bahwa:

Kuisioner meliputi berbagai instrumen dimana subjek menanggapi untuk menulis pertanyaan untuk mendapatkan reaksi, kepercayaan dan sikap. Peneliti memilih perangkat pertanyaan yang tepat dan meminta subjek untuk menjawabnya.

Instrumen penelitian yang digunakan oleh peneliti diharapkan dapat memberikan informasi yang sesuai dengan keadaan yang sebenarnya, dengan memberikan pertanyaan-pertanyaan kepada responden yang berkaitan dengan gambaran permasalahan yang sesuai dengan variabel-variabel yang akan diteliti.

Untuk variabel yang akan diteliti oleh peneliti terdiri dari dua variabel yaitu variabel X (Supervisi Kepala Sekolah) dan variabel Y (Kinerja Mengajar Guru). Sedangkan untuk sumber data yang akan diteliti dalam penelitian ini adalah guru-guru yang ada di SDN di Kecamatan Bandung Kulon yang akan membantu dalam memberikan jawaban pada kusioner yang peneliti ajukan.

#### **1. Teknik Pengukuran Variabel Penelitian**

Teknik pengukuran yang akan digunakan pada penelitian ini, yaitu dengan meggunakan skala pengukuran yaitu Skala *Likert*. Menurut Sugiyono (2012, hlm. 92)

> Skala pengukuran merupakan kesepakatan yang digunakan sebagai acuan untuk menentukan panjang pendeknya interval yang ada dalam alat ukur, sehingga alat ukur tersebut bila digunakan dalam pengukuran akan menghasilkan data kuantitatif.

Sedangkan skala *likert* menurut Sugiyono (2012, hlm. 93) menyatakan bahwa "skala likert digunakan untuk mengukur sikap, pendapat, dan presepsi seseorang atau sekelompok orang tentang fenomena sosial." Dengan skala *likert*, maka variabel yang akan diukur dijabarkan menjadi indikator variabel, yang kemudian indikator tersebut akan dijadikan sebagai titik tolak untuk menyusun item-item instrumen yang berupa pertanyaan atau pernyataan. Adapun variabel yang telah peneliti susun yaitu dalam bentuk instrumen penelitian yang terdiri dari dua variabel yaitu variabel X (Supervisi Kepala Sekolah) dan variabel Y (Kinerja Mengajar Guru).

Untuk melakukan pengisian instrumen dalam penelitian ini yaitu dengan cara menceklis (**√ )** pada setiap pertanyaan yang peneliti ajukan kepada responden. Adapun alternatif jawaban dibuat berdasarkan pada skala *likert*, antara lain :

| <b>Alternatif Jawaban</b> | <b>Skor</b> |
|---------------------------|-------------|
| Selalu (SL)               |             |
| Sering (SR)               |             |
| Kadang-kadang (KD)        |             |
| Jarang $(JR)$             | 2           |
| Tidak Pernah (TP)         |             |

**Tabel 3.4 Kriteria Penskoran Alternatif Jawaban**

#### **2. Kisi-kisi Instrumen Penelitian**

Kisi-kisi instrumen penelitian diperlukan untuk merumuskan item dalam instrumen yang merupakan gambaran dari dimensi dan indikator penelitian yang nantinya akan dikembangkan dalam bentuk pertanyaan ataupun pernyataan. Adapun kisi-kisi instrumen penelitian dalam penelitian ini diantaranya :

| <b>Variabel</b>                | <b>Dimensi</b>                                                       | <b>Indikator</b>                                                                                                    | <b>Nomor</b><br><b>Item</b>     |
|--------------------------------|----------------------------------------------------------------------|----------------------------------------------------------------------------------------------------|---------------------------------|
| Supervisi<br>Kepala<br>Sekolah | Persiapan<br>Kegiatan<br>Supervisi                                   | Menyusun program<br>a.<br>yang akan dilaksanakan<br>dalam kegiatan<br>supervisi                                     | $1$ dan $2$                     |
| (Variabel X)                   |                                                                      | Mempersiapkan<br>b.<br>Jadwal untuk<br>pelaksanaan supervisi                                                        | 3 dan 4                         |
| <b>Variabel</b>                | <b>Dimensi</b>                                                       | <b>Indikator</b>                                                                                                    | <b>Nomor</b><br><b>Item</b>     |
|                                |                                                                      | Menyusun instrumen<br>$c_{\cdot}$<br>atau penjelasan teknis<br>terkait pelaksanaan<br>supervisi                     | 5, 6, 7 dan 8                   |
|                                | Pelaksanaan<br>Kegiatan<br>Supervisi                                 | Menentukan tujuan dan<br>a.<br>sasaran dalam<br>pelaksanaan supervisi                                               | 9 dan 10                        |
|                                |                                                                      | b. Pelaksanaan supervisi<br>harus fokus pada<br>teknik-teknik yang<br>telah direncanakan dan<br>disepakati          | 11, 12, 13<br>dan 14            |
| Supervisi<br>Kepala<br>Sekolah |                                                                      | Membuat catatan<br>$\mathbf{c}$ .<br>observasi secara rinci                                                         | 15, 16 dan<br>17                |
| (Variabel X)                   |                                                                      | Melakukan pembinaan<br>a.<br>untuk guru-guru                                                                        | 18, 19, 20,<br>21, 22 dan<br>23 |
|                                | Penilaian<br>Kegiatan<br>Supervisi dan<br>Tindak Lanjut<br>Supervisi | Melakukan diskusi<br>b.<br>dengan semua semua<br>pihak yang terlibat<br>terkait hasil dari<br>pelaksanaan supervisi | 24, 25, 26,<br>27 dan 28        |
|                                |                                                                      | Memberikan<br>$\mathbf{c}$ .<br>penghargaan untuk<br>meningkatkan kinerja<br>guru.                                  | 29 dan 30                       |
| Kinerja<br>Mengajar<br>Guru    | Perencanaan<br>Pembelajaran                                          | Menyusun program<br>a.<br>untuk semesteran dan<br>tahunan                                                           | $1$ dan $2$                     |

**Tabel 3.5 Kisi-kisi Instrumen Penelitian**

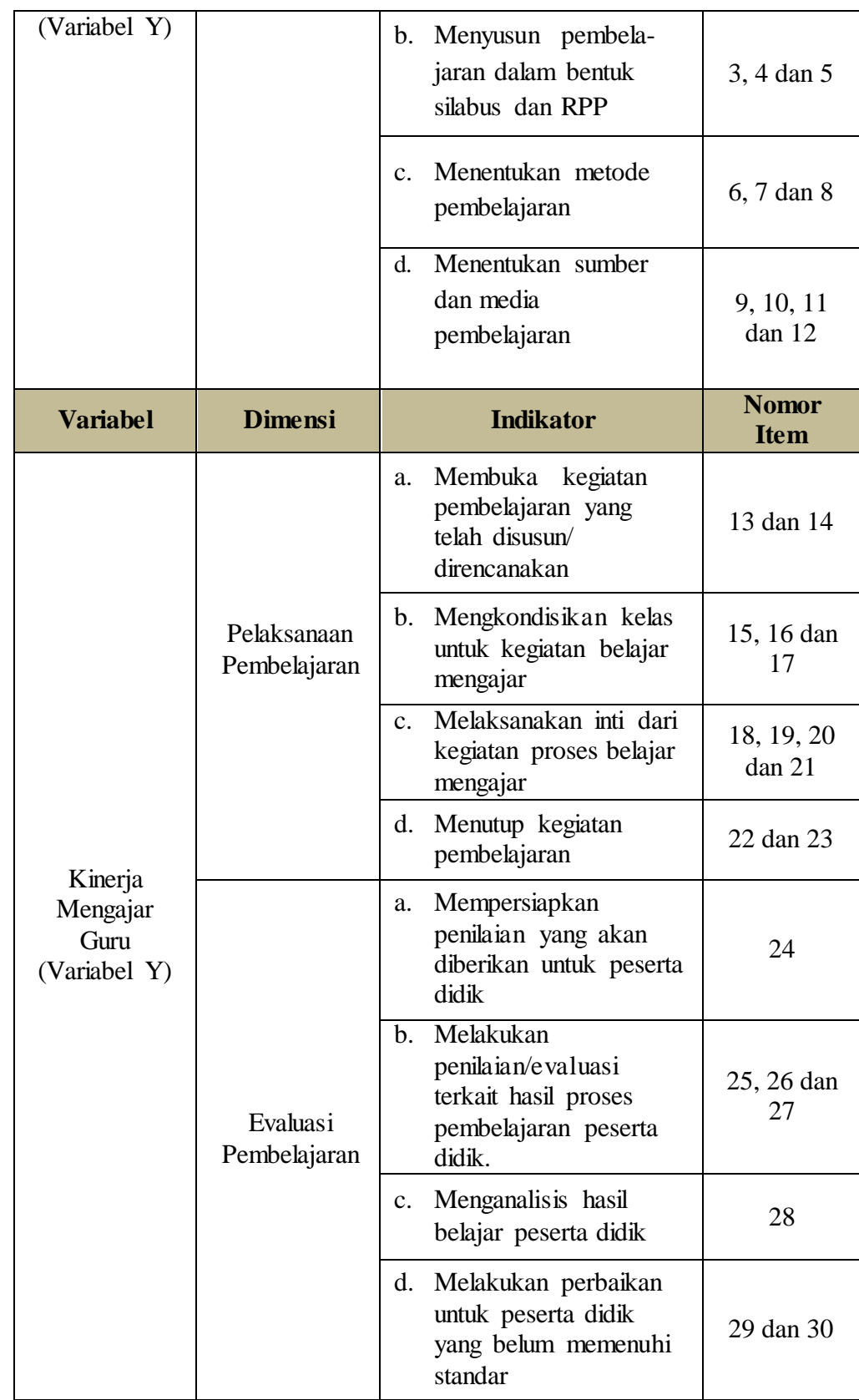

#### **F. Proses Pengembangan Instrumen**

Dalam melaksanakan penelitian, sebelum peneliti melakukan penyebaran angket pada responden yang dituju, peneliti terlebih dahulu harus melakukan uji kelayakan instrumen atau angket penelitian. Untuk itu instrumen atau angket penelitian harus diuji terlebih dahulu kelayakannya. Instrumen atau angket penelitian tersebut dapat diuji cobakan pada responden yang sama yang akan diteliti ataupun pada responden yang lainnya yang mempunyai karakteristik yang sama dengan responden yang akan ditelliti.

Menurut Nana Syaodih Sukmadinata (2013, hlm. 228) menyatakan bahwa :

Dalam penelitian diperlukan instrumen-instrumen penelitian yang telah memenuhi persyaratan tertentu. Persyaratan yang harus dipenuhi oleh suatu instrumen penelitian minimal ada dua macam yaitu validitas dan reabilitas.

Dari penjelasan tersebut jelas bahwa keberhasilan dalam melakukan penelitian salah satunya dapat ditentukan dengan menggunakan instrumen atau angket penelitian dan instumen atau angket penelitian tersebut dapat dikatakan baik jika telah memenuhi kriteria validitas dan reabilitas.

Hal ini sejalan dengan yang dikemukakan oleh Sugiyono (2012, hlm. 121) yang menyatakan bahwa "instrumen yang valid berarti alat ukur yang digunakan untuk mendapat data (mengukur) itu valid. Valid berarti instrumen tersebut dapat digunakan untuk mengukur apa yang seharusnya diukur". Dan Sugiyono (2012, hlm. 122) menyatakan bahwa:

Dengan menggunakan instrumen yang valid dan reliabel dalam pengumpulan data, maka diharapkan hasil penelitian akan menjadi valid dan reliabel. Jadi instrumen yang valid dan reliabel merupakan syarat mutlak untuk untuk mendapatkan hasil penelitian yang valid dan reliabel.

#### **1. Uji Validitas Instrumen**

Menurut Sukardi (2004, hlm. 122) menyatakan bahwa "validitas suatau instrumen penelitian, tidak lain adalah derajat yang menunjukan dimana suatu tes mengukur apa yang hendak diukur". validitas instrumen ini digunakan untuk mengukur apa yang akan peneliti ukur yang dapat dilakukan dengan cara mengujicobakan instrumen yang akan diteliti. Adapun rumus yang digunakan dalam uji validitas instrumen yaitu dengan menggunakan rumus *Pearson Product Moment* yang dikutip dari Riduwan dan Sunarto (2011, hlm 80) adalah sebagai berikut :

$$
r_{hitung} = \frac{\mathbf{n}(\sum XY) - (\sum X)(\sum Y)}{\sqrt{\{\mathbf{n}(\sum X^2) - (\sum X)^2\}} \cdot \{\mathbf{n}(\sum Y^2) - (\sum Y)^2\}}
$$

# **Keterangan:**

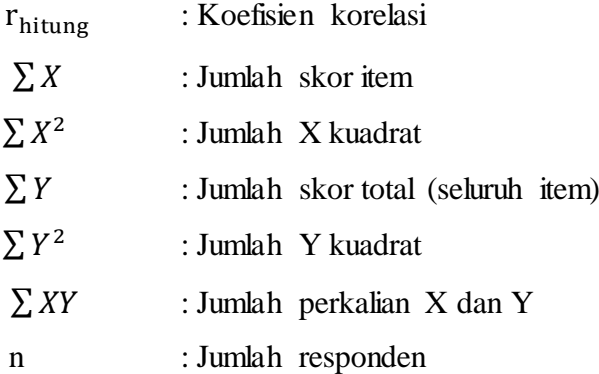

selanjutnya hasil dari perhitungan dengan menggunakan rumus *pearson product moment,* dilakukan perhitungan dengan uji-t dengan rumus dar Riduwan (2012, hlm. 98) :

$$
t_{hitung} = \frac{r\sqrt{n-2}}{\sqrt{1-r^2}}
$$

## **Keterangan :**

 $t_{hitung}$  : nilai  $t_{hitung}$  $r$  : Koefisien korelasi hasil  $t_{hitung}$ : Jumlah responden

Hasil dari perhitungan dari  $t_{hitung}$  yang dikonsultasikan dengan distribusi (tabel) yaitu untuk  $\alpha = 0.05$  dan derajat kebebasan (dk =n-2). Setelah melakukan perhitungan untuk  $t_{hituna}$  yang kemudian dibandingkan dengan nilai  $t_{table}$  antara lain :

- a. Jika  $t_{hitung} > t_{table}$  maka item soal tersebut valid
- b. Jika  $t_{hitung} < t_{table}$  maka item soal tersebut tidak valid

Dalam melakukan uji validitas tersebut, peneliti melakukan uji coba angket dengan menyebarkan angket sebanyak 20 buah kepada responden. Adapun hasil dari uji validitas tersebut antara lain :

**Tabel 3.6 Hasil Uji Validitas Variabel X (Supervisi Kepala Sekolah)**

| N <sub>o</sub><br><b>Item</b> | Koefisien<br><b>Korelasi</b><br>$r_{\text{hitung}}$ | <b>Harga</b><br>$t_{hitung}$ | <b>Harga</b><br>$t_{table}$ | Keterangan                |
|-------------------------------|-----------------------------------------------------|------------------------------|-----------------------------|---------------------------|
| $\mathbf{1}$                  | 0,504                                               | 2,477                        | 1,734                       | Valid                     |
| $\overline{2}$                | 0,725                                               | 4,464                        | 1,734                       | Valid                     |
| $\overline{3}$                | 0,361                                               | 1,643                        | 1,734                       | Tidak Valid (direvisi)    |
| $\overline{4}$                | 0,47                                                | 2,259                        | 1,734                       | Valid                     |
| 5                             | 0,554                                               | 2,82                         | 1,734                       | Valid                     |
| 6                             | 0,553                                               | 2,818                        | 1,734                       | Valid                     |
| 7                             | 0,42                                                | 1,964                        | 1,734                       | Valid                     |
| 8                             | 0,674                                               | 3,867                        | 1,734                       | Valid                     |
| 9                             | 0,121                                               | 0,516                        | 1,734                       | Tidak Valid<br>(direvisi) |
| 10                            | 0,482                                               | 2,332                        | 1,734                       | Valid                     |
| 11                            | 0,624                                               | 3,384                        | 1,734                       | Valid                     |
| 12                            | 0,659                                               | 3,718                        | 1,734                       | Valid                     |
| 13                            | 0,698                                               | 4,133                        | 1,734                       | Valid                     |
| 14                            | 0,039                                               | 0,167                        | 1,734                       | Tidak Valid<br>(direvisi) |
| 15                            | 0,573                                               | 2,963                        | 1,734                       | Valid                     |
| 16                            | 0,347                                               | 1,568                        | 1,734                       | Tidak Valid<br>(direvisi) |
| 17                            | 0,47                                                | 2,259                        | 1,734                       | Valid                     |
| 18                            | 0,73                                                | 4,59                         | 1,734                       | Valid                     |
| 19                            | 0,415                                               | 1,937                        | 1,734                       | Valid                     |
| 20                            | 0,428                                               | 2,01                         | 1,734                       | Valid                     |
| 21                            | 0,522                                               | 2,596                        | 1,734                       | Valid                     |

**INTAN FADILLAH, 2015** *PENGARUH SUPERVISI KEPALA SEKOLAH TERHADAP KINERJA MENGAJAR GURU SEKOLAH DASAR NEGERI DI KECAMATAN BANDUNG KULON* 

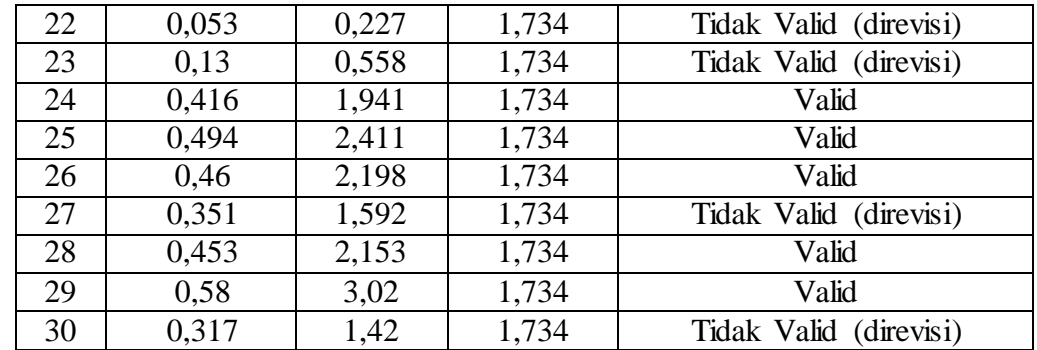

Hasil dari perhitungan yang telah peneliti lakukan dengan menggunakan rumus diatas, secara keseluruhan pada tabel X (Supervisi Kepala Sekolah) dapat peneliti simpulkan bahwa dari 30 item terdapat 22 item valid dan 8 item dinyatakan tidak valid.

# **Tabel 3.7 Hasil Uji Validitas Variabel Y (Kinerja Mengajar Guru)**

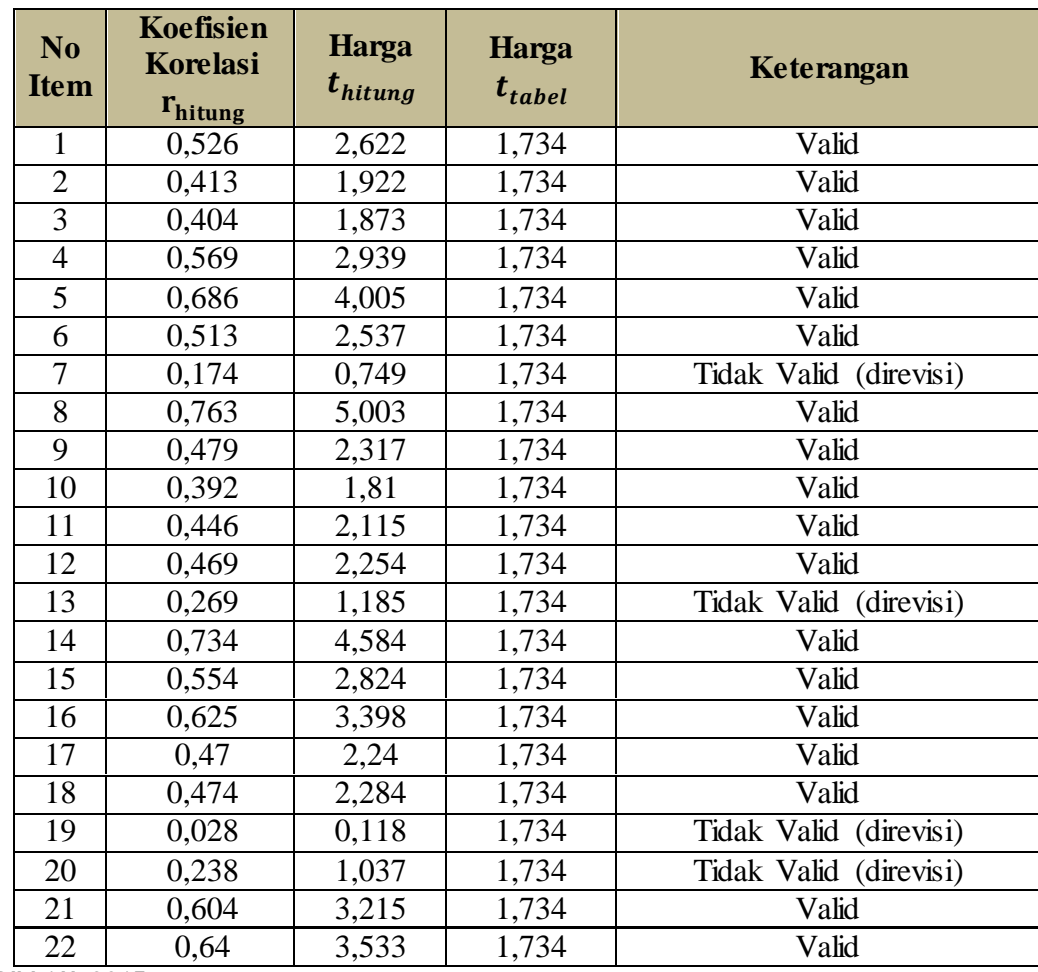

**INTAN FADILLAH, 2015** *PENGARUH SUPERVISI KEPALA SEKOLAH TERHADAP KINERJA MENGAJAR GURU SEKOLAH DASAR NEGERI DI KECAMATAN BANDUNG KULON* 

Universitas Pendidikan Indonesia **|** repository.upi.edu | perpustakaan.upi.edu

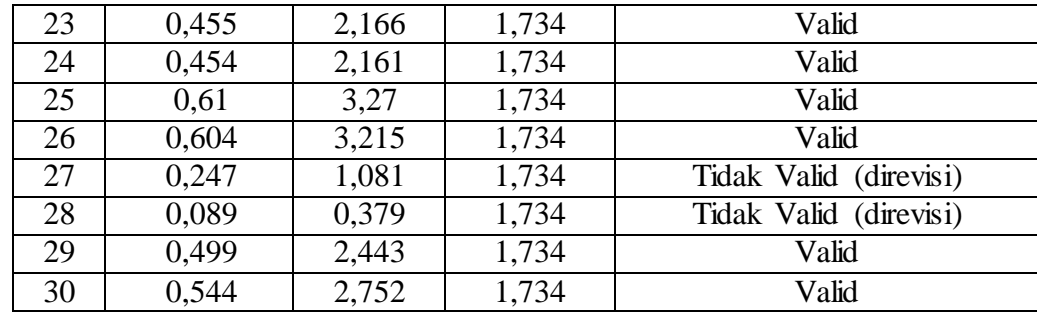

Hasil dari perhitungan yang telah peneliti lakukan dengan menggunakan rumus diatas, secara keseluruhan pada tabel Y (Kinerja Mengajar Guru) dapat peneliti simpulkan bahwa dari 30 item terdapat 24 item valid dan 6 item dinyatakan tidak valid.

# **2. Uji Reliabilitas Instrumen**

Menurut Sukardi (2004, hlm. 127) menyatakan bahwa suatu instrumen penelitian dikatakan mempunyai nilai reliabilitas yang tinggi, apabila tes yang dibuat mempunyai hasil yang konsisten dalam mengukur yang hendak diukur.

Menurut Riduwan (2012, hlm. 115) yang meyatakan bahwa "metode mencari reabilitas internal yaitu dengan menganalisis reabilitas alat ukur dari satu kali pengukuran". Adapun langkahlangkah yang ditempuh untuk mencari nilai reabilitas dengan menggunakan metode *alpha* menurut Riduwan (2012, hlm. 115- 116) antara lain :

a. Menghitung varians skor tiap-tiap item dengan rumus :

$$
S_{i} = \frac{\sum X_i^2 - \frac{(\sum X i^2)}{n}}{n}
$$

#### **Keterangan:**

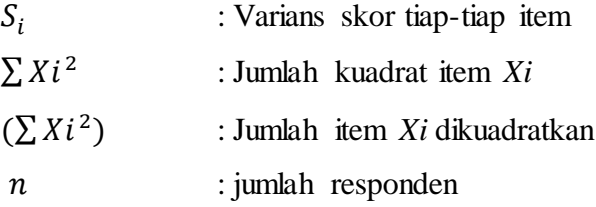

b. Kemudian menjumlahkan varians semua item dengan rumus:

$$
\sum S_i = S_1 + S_2 + S_3 \dots \dots \dots S_n
$$

# **Keterangan:**

$$
\sum S_i
$$
: Jumlah varias semua item  

$$
S_1 + S_2 + S_3 ... S_n
$$
: Varians item ke 1,2,3 .....n

c. Menghitung varians total dengan rumus :

$$
S_t = \frac{\sum X_t^2 - \frac{(\sum X_t)2}{N}}{N}
$$

#### **Keterangan:**

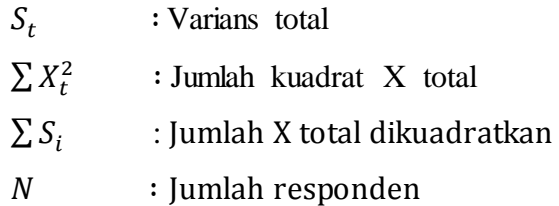

d. Masukan nilai alpha dengan rumus :

$$
r_{11} = \left[\frac{k}{k-1}\right] \cdot \left[1 - \frac{\sum S_i}{S_t}\right]
$$

# **Keterangan:**

 $r_{11}$  : Nilai Reliabilitas  $\sum S_i$  : Jumlah varians skor tiap-tiap item  $S_t$ : Varians total  $k$  : Jumlah item

Untuk hasil perhitungan dari uji reabilitas yang dikonsultasikan dengan nilai tabel *r Product Moment* dengan dk*=*N-1= 20-1= 19 dan signifikasi sebesar 5% maka diperoleh  $r_{table}$  = 0,456. lalu untuk

memutuskan keputusan dengan membandingkan  $r_{11}$  dengan  $r_{\text{table}}$ , antara lain :

- a. Jika  $r_{11} > r_{\text{table}}$  berarti reliabel, sedangkan
- b. Jika  $r_{11} < r_{\text{table}}$  berarti tidak reliabel

Hasil perhitungan dari uji reliabilitas yang telah diperoleh oleh peneliti antara lain (rincian terlampir) :

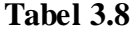

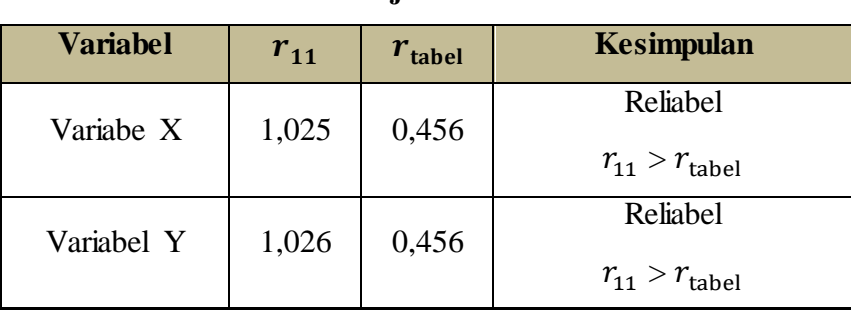

#### **Hasil Uji Reliabilitas**

#### **G. Teknik Pengumpulan Data**

Teknik pengumpulan data adalah salah satu cara yang dilakukan oleh peneliti untuk mengumpulkan data yang dibutuhkan baik itu melalui wawancara, anngket, ataupun observasi. Menurut Riduwan (2012, hlm. 11) menyatakan bahwa "yang diperlukan pada teknik pengumpulan data adalah teknik pengumpulan data yang mana yang paling tepat, sehingga benar-benar didapat data yang valid dan reliabel".

Teknik pengumpulan data dalam melakukan penelitian dapat dilakukan melalui beberapa cara seperti angket atau kuisioner, wawancara, observasi, studi dokumentasi, dll. untuk penelitian ini, peneliti meggunakan salah satu teknik dalam mengumpulkan data yaitu berupa angket atau kuisioner seperti yang telah dijelaskan sebelumnya. Menurut Nana Syaodih Sukmadinata (2013, hlm. 218) mengungkapkan bahwa :

langsung bertanya- jawab dengan responden), yang mana instrumen atau alat pengumpulan datanya juga disebut angket yang berisi sejumlah pertanyaan atau pernyataan yang ahrus dijawab atau direspon oleh responden.

# **H. Analisis Data**

Menurut Nanang Martono (2011, hlm. 143) menyatakan bahwa: "Analisis data merupakan proses pengolahan, penyajian, interprestasi dan analisis data yang diperoleh dari lapangan, dengan tujuan agar data yang disajikan mempunyai makna , sehingga pembaca dapat mengetahui hasil penelitian kita". Sedangkan menurut Sugiyono (2012, hlm. 147) "dalam penelitian kuantitatif, analisis data merupakan kegiatan setelah data dari seluruh responden atau sumber data lain terkumpul".

Jelas bahwa analisis data menjadi hal yang terpenting dalam proses penelitian mulai dari menyusun data yang akan diteliti secara sistematis, mengolah data yang diperoleh dari angket atau kuisioner, serta menganalisis hasil yang diperoleh di lapangan. Analisis data juga merupakan kegiatan proses pengolahan data dari hasil kuisioner yang telah diperoleh dari responden untuk mendapatkan gambaran dari masingmasing variabel.

Langkah-langkah dalam pengolahan data yang digunakan dalam penelitian adalah sebagai berikut :

# **1. Seleksi Angket**

Langkah pertama dalam pengolahan data yang digunakan dalam penelitian adalah seleksi angket, pemeriksaan, dan seleksi kuisioner yang telah terkumpul dari responden dengan tujuan agar data yang telah terkumpul dari hasil penelitian dapat memenuhi syarat sebagai data data yang akan diolah oleh peneliti.

**INTAN FADILLAH, 2015** *PENGARUH SUPERVISI KEPALA SEKOLAH TERHADAP KINERJA MENGAJAR GURU SEKOLAH DASAR NEGERI DI KECAMATAN BANDUNG KULON*  Seleksi angket merupakan proses untuk menganalisis angket yang telah diujikan kepada responden. Seleksi data dilakukan setelah semua data sudah terkumpul. Seleksi angket ini bertujuan untuk menyeleksi data yang terkumpul agar dapat diolah, dengan memeriksa kelengkapan dari jawaban responden. Dari hasil penyeleksian tersebut

maka diperoleh kesimpulan bahwa semua angket yang telah disebar dapat memenuhi ketentuan yang diharapkan. Adapun hal-hal yang harus dilakukan diantaranya :

- a. Mengumpulkan jumlah angket yang yang telah disebar pada responden.
- b. Memeriksa semua item pertanyaan atau pernyataan yang telah dijawab oleh responden apakah sesuai dengan petunjuk dan diisi secara keseluruhan.
- c. Memeriksa data yang telah terkumpul dan data layak untuk diolah

Untuk jumlah angket yang telah disebar oleh peneliti di Sekolah Dasar Negeri (SDN) Se-Kecamatan Bandung Kulon mulai dari tersebar, terkumpul, sampai dapat diolah dapat dilihat pada rekapitulasi dibawah ini :

**3.9 Rekapitulasi Jumlah Angket Penelitian**

| <b>Sumber Data</b>               | <b>Instrumen</b> | <b>Jumlah Angket</b> |                  |                     |  |
|----------------------------------|------------------|----------------------|------------------|---------------------|--|
| (responden)                      |                  | <b>Tersebar</b>      | <b>Terkumpul</b> | <b>Dapat Diolah</b> |  |
| Guru-guru di SDN<br>di Kecamatan | Variabel X       | 175                  | 175              | 175                 |  |
| Bandung Kulon                    | Variabel Y       | 175                  | 175              | 175                 |  |

# **2. Klasifikasi Data**

 Pada tahap klasifikasi data yang dilakukan setelah menyeleksi angket penelitian yang telah diperoleh dari responden yaitu dengan mengumpulkan data secara keseluruhan dari hasil angket penelitian berdasarkan variabel penelitian yaitu variabel X (Supervisi Kepala Sekolah) dan variabel Y (Kinerja Mengajar Guru) sesuai dengan sampel penelitian yang telah ditentukan. Selanjutnya memberi skor pada setiap jawaban yang telah diberikan oleh masing-masing responden sesuai dengan kriteria yang telah ditetapkan.

Pengklasifikasian ini dilakukan untuk mengetahui kecenderungan skor-skor yang telah diisi oleh responden pada setiap variabel penelitian. Untuk jumlah skor yang berasal dari responden merupakan skor mentah (rincian terlampir) dari masing-masing variabel yang berfungsi sebagai sumber untuk pengolahan data.

Untuk pemberian skor pada setiap alternatif jawaban yang telah diisi oleh responden, peneliti menggunakan skala *Likert*. Adapun alternatif jawaban berdasarkan pada skala *likert* antara lain :

**Tabel 3.10 Kriteria Penskoran Alternatif Jawaban Variabel X dan Variabel Y**

| <b>Alternatif Jawaban</b> | <b>Skor</b> |
|---------------------------|-------------|
| Selalu (SL)               |             |
| Sering (SR)               |             |
| Kadang-kadang (KD)        |             |
| Jarang $(JR)$             |             |
| Tidak Pernah (TP)         |             |

## **3. Pengolahan Data**

**a. Menghitung kecenderungan umum skor responden masingmasing variabel dengan rumus** *Weigh Means Score* **(WMS)**

Teknik *Weight Means Score* (WMS) digunakan untuk menghitung kecenderungan rata-rata pada variabel penelitian. Perhitungan ini dilakukan untuk menentukan dan mengetahui kedudukan pada setiap item sesuai dengan kriteria yang telah ditentukan. Adapun rumus *Weight Means Score* (WMS) antara lain:

$$
\pi=\frac{X}{n}
$$

# **Keterangan :**

 $\pi$ : rata-rata skor responden

∶ jumlah skor dari jawaban responden

∶ jumlah responden

Untuk menentukan kriteria pada setiap item yaitu dengan menggunakan tabel konsultasi pada hasil perhitungan *Weight Means Score* (WMS). Adapun tabel konsultasi hasil perhitungan WMS adalah sebagai berikut :

**Tabel 3.11 Konsultasi Hasil Perhitungan WMS**

| <b>Rentang</b> | <b>Kriteria</b> | <b>Penafsiran</b>  |                    |  |
|----------------|-----------------|--------------------|--------------------|--|
| <b>Nilai</b>   |                 | Variabel X         | Variabel Y         |  |
| $4,01 - 5,00$  | Sangat Tinggi   | Selalu (SL)        | Selalu (SL)        |  |
| $3,01 - 4,00$  | Tinggi          | Sering (SR)        | Sering (SR)        |  |
| $2,01 - 3,00$  | Cukup           | Kadang-kadang (KD) | Kadang-kadang (KD) |  |
| $1,01 - 2,00$  | Rendah          | Jarang $(JR)$      | Jarang $(JR)$      |  |
| $0,01 - 1,00$  | Sangat Rendah   | Tidak Pernah (TP)  | Tidak Pernah (TP)  |  |

#### **b. Mengubah Skor Mentah menjadi Skor Baku**

Untuk mengubah skor mentah menjadi skor baku pada setiap variabel penelitian dapat menggunakan rumus sebagai berikut:

$$
T_i = 50 + 10 \left(\frac{Xi - \overline{X}}{S}\right)
$$

# **Keterangan :**

- Ti : Skor baku
- Xi : Skor mentah
- S : Standar deviasi
- $\overline{X}$  : Rata-rata (Mean)

Langkah-langkah yang dilakukan dalam mengubah skor mentah

menjadi skor baku antara lain:

- 1) Menentukan skor terbesar dan skor terkecil
- 2) Menentukan nilai rentangan (R) dengan rumus :  $R =$ skor terbesar – skor terkecil
- 3) Menentukan banyaknya kelas (BK) dengan menggunakan rumus Sturgess, yaitu :  $BK = 1 + 3.3$  (log *n*)
- 4) Menentukan nilai panjang kelas ( i ), yaitu dengan cara mengurangkan rentangan (R) dengan banyaknya kelas BK. Adapun rumusnya adalah sebagai berikut :

$$
\mathrm{i}=\frac{\mathrm{R}}{\mathrm{BK}}
$$

- 5) Membuat tabel penolong distribusi frekuensi sesuai dengan nilai banyak kelas (BK) dan nilai panjang kelas ( i ) yang telah ditentukan sebelumnya.
- 6) Menentukan rata-rata (mean) dengan rumus :

$$
\overline{X} = \frac{\sum fXi}{n}
$$

7) Menentukan simpangan baku atau standar deviasi dengan menggunakan rumus :

$$
S = \sqrt{\frac{n \cdot \sum f X_i^2 - (\sum f X_i)^2}{n \cdot (n-1)}}
$$

8) Mengubah skor mentah menjadi skor baku dengan menggunakan rumus :

$$
T_i = 50 + 10 \left( \frac{Xi - \overline{X}}{S} \right)
$$

# **c. Uji Normalitas Distribusi Data**

Uji normalitas dilakukan untuk mengetahui hasil pengolahan data penelitian yang digunakan untuk mengetahui normal atau tidaknya data tersebut serta untuk mengetahui apakah data penelitian menggunakan analisis data parametrik (normal) atau nonparametrik (tidak normal). Hasil pengujian data tersebut akan mempunyai pengaruh pada teknik statistik yang akan digunakan peneliti dalam mengolah data selanjutnya. Untuk teknik yang akan digunakan dalam pengolahan data perlu dilakukannya uji normalitas menggunakan distribusi data dengan menggunakan Chi Kuadrat  $(X^2)$ .

Untuk perhitungan uji normalitas data, peneliti menggunakan program SPSS *for windows* dengan uji *Kolmograv Smirnov.*

Adapun langkah-langkah dalam menghitungn skor kecenderungan pada masing-masing variabel dengan menggunakan SPSS *for windows* antara lain :

- 1) Buka program SPSS
- 2) Masukan data mentah variabel X dan variabel Y pada *Data View*
- 3) Klik *Variabel View*. Pada *Variabel View*, kolom name pada baris pertama diisi dengan variabel X dan baris kedua diisi dengan variabel Y, pada kolom *Decimal* diubah menjadi 0, kolom label diisi dengan masing-masing variabel dan pada kolom *Measure* pilih *Nominal*, selebihnya biarkan seperti itu;
- 4) Klik *Analyze*. Sorot pada *Nonparametic Test*, kemudian klik *I-Sample K-S*;
- 5) Sorot variabel X pada kotak *Test Variabel List* dengan mengklik tanda 5
- 6) Klik *Options*, kemudian pilih *Descriptive* pada *Statistic* dan *Exclude cases test by test, Continue*;
- 7) Klik normal pada *Test Distribution*, lalu OK (lakukan hal yang sama untuk menghitung uji normalitas variabel Y)

Pada perhitungan uji normalitas digunakan probabilitas Asympt.Sig. (2-tailed). Adapun hipotesis dasar pengambilan keputusan yang digunakan adalah :

- 1) Ho : tidak terdapat perbedaan antara distribusi data dengan distribusi normal (berdistribusi normal)
- 2) Ha : terdapat perbedaan antata distribusi data dengan distribusi normal (berdistribusi tidak normal)

Untuk dasar pengambilan keputusan diantaranya :

- 1) Nilai *Asymp Sig 2-tailed* > 0,05 , maka Ho diterima artinya tidak terdapat perbedaan antara distribusi data dengan distribusi normal
- 2) Nilai *Asymp Sig 2-tailed* < 0,05 , maka Ha diterima artinya terdapat perbedaan antara distribusi data dengan distribusi normal.

### **d. Pengujian Hipotesis Penelitian**

Pengujian hipotesis dilakukan untuk mengetahui ada atau tidaknya pengaruh antara variabel X (Supervisi Kepala Sekolah) dan variabel Y (Kinerja Mengajar Guru). Adapun langkah-langkah yang dilakukan untuk menguji hipotesis penelitiaan antara lain :

#### **1) Analisi Koefisien Korelasi**

Analisis korelasi merupakan langkah untuk mengetahui derajat hubungan antara variabel X dan variabel Y. Koefisien korelasi dapat menunjukan kuat dan lemahnya hubungan antara variabel. Teknik perhitungan yang digunakan dalam menentukan derajat hubungan antara variabel dalam penelitian yaitu statistik parametris dengan menggunakan teknik korelasi *Pearson Product Moment* karena kedua variabel penelitian berdistribusi normal. Adapun rumus dari korelasi *Pearson Product Moment* antara lain :

$$
r_{xy} = \frac{n(\sum XY) - (\sum X)(\sum Y)}{\sqrt{\{n(\sum X^2) - (\sum X)^2\} \cdot \{(n(\sum Y^2) - (\sum Y)^2\}}}
$$

**Keterangan:**

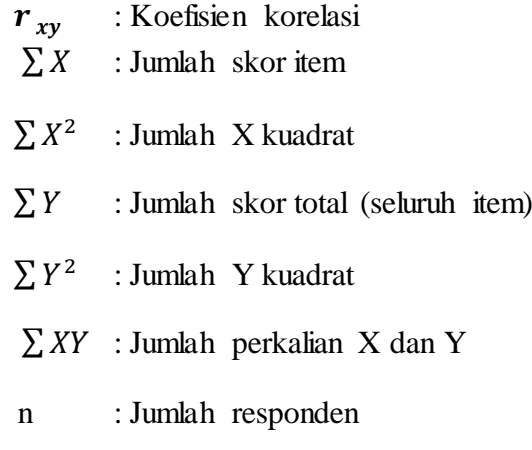

Untuk menafsirkan makna dari koefisien korelasi dengan klasifikasi yang diperoleh dengan tabel interpretasi Nilai r yang dikemukakan oleh Riduwan dan Sunarto (2011, hlm. 81) sebagai berikut :

**Tabel 3.12 Interpretasi Koefisien Korelasi Nilai r**

| <b>Interval Koefisien</b> | <b>Tingkat Hubungan</b> |
|---------------------------|-------------------------|
| $0,80-1,000$              | Sangat Kuat             |
| $0,60-0,799$              | Kuat                    |
| $0,40-0,599$              | Cukup Kuat              |
| 0,20-0.399                | Rendah                  |
| $0,00-0,199$              | Sangat Rendah           |

Sumber : Riduwan dan Sunarto (2011, hlm. 81)

Adapun langkah-langkah untuk mencari koefisien korelasi dengan menggunakan program SPSS dalam Riduwan dan Sunarto (2011, hlm 274-277) antara lain :

a) Buka program SPSS, destinasikan *Variable View* dan definisikan dengan mengisi kolom-kolom berikut,

- (1) Kolom *Name* pada baris pertama diisi dengan X dan baris kedua diisi dengan Y
- (2) Kolom *Type* diisi *Numeric*
- (3) Kolom *Width* diisi 8
- (4) Kolom *Decimal* = 0,
- (5) Kolom label untuk baris pertama ketikan nama variabel (X) dan baris kedua ketikan nama variabel (Y)
- (6) Kolom *Value* diisi *None*
- *(7)* Kolom *Missing* diisi *None*
- (8) Kolom *Coloumns* diisi 8
- *(9)* Kolom *Align* pilih *Center*
- (10) Kolom *Measure* pilih *Scale*
- b) Aktifkan data *View* kemudian masukkan data baku variabel X dan variabel Y
- c) Klik menu *Analyze*, kemudian pilih *Correlate* dan pilih Bivariate.
- d) Sorot variabel X dan Y, lalu pindahkan ke kotak variabel dengan cara mengklik tanda ►
- e) Tandai pilihan pada kotak *Pearson → Two – tailed → flag significant correlations*.
- f) Klik *Option* dan tandai pilihan pada kotak *Mean and Standart Deviation*. Klik *continue* sehingga kembali ke kotak dialaog awal
- g) Klik OK

# **2) Uji Signifikansi**

Uji signifikansi dilakukan untuk mengetahui signifikansi dari hasil koefisien korelasi pada kedua variabel yaitu variabel X dan variabel Y, serta untuk mengetahui apakah hubungan tersebut signifikansi atau berlaku untuk semua populasi.

Adapun rumus yang digunakan untuk uji signifikansi adalah sebagai berikut :

$$
t_{hitung} = \frac{r\sqrt{n-2}}{\sqrt{1-r^2}}
$$

#### **Keterangan:**

 $t_{hitung}$  : Nilai  $t_{hitung}$ 

r : Nilai koefisien korelasi hasil  $r_{hitung}$ 

n : Jumlah Sempel

Kemudian dibandingkan antara  $t_{hitung}$  dengan  $t_{tablel}$ . Jika  $t_{hitung} > t_{table}$  maka Ho ditolak dan Ha diterima sehingga dapat diartikan bahwa nilai korelasi *Pearson Product Moment* tersebut signifikan, dan jika  $t_{hitung} < t_{table}$  maka Ho diterima dan Ha ditolak sehingga dapat dikatakan bahwa nilai korelasi *Pearson Product Moment* tersebut tidak signifikan. Untuk tingkat kesalahan dalam uji signifikan ini yaitu sebanyak 5% dengan derajat kebebasan  $(dk) = n - 2$ .

Adapun langkah-langkah dalam melakukan perhitungan dengan menggunakan program SPSS dalam Riduwan dan Sunarto (2011, hlm. 294-299) adalah :

- a) Buka SPSS *for windows*, destinasikan *variabel view* dan definisikan dengan mengisi kolom-kolom berikut :
	- (1) Kolom *Name* pada baris pertama diisi dengan X dan baris kedua diisi dengan Y
	- (2) Kolom *Type* diisi *Numeric*
	- (3) Kolom *Width* diisi 8
	- (4) Kolom *Decimal* = 0,
	- (5) Kolom label untuk baris pertama ketikan nama variabel (X) dan baris kedua ketikan nama variabel (Y)
	- (6) Kolom *Value* diisi *None*
	- (7) Kolom *Missing* diisi *None*
- (8) Kolom *Coloumns* diisi 8
- (9) Kolom *Align* pilih *Center*
- (10) Kolom *Measure* pilih *Scale*
- b) Aktifkan data *view*, masukkan data baku variabel X dan Y,
- c) Klik *Analyze*, pilih correlations untuk *sig.(2-tailed)* kemudian klik *Regresion*, pilih *Linear,*
- d) Pindahkan variabel X ke kotak *independen* dan variabel Y ke kotak *dependen*,
- e) Klik *Statistic*, lalu centang *Estimates, Model fit, R square, Descriptive, klik continue,*
- f) Klik *plots*, masukkan *SDRESID* ke kotak Y dan *ZPRED* ke kotak X lalu *Next*,
- g) Masukkan *ZPRED* ke kotak Y dan *DEPENDENT* ke kotak X,
- h) Pilih *Histogram* dan *Normal Probability plot*, klik *Continue*,
- i) Klik *save* pada *Predicted Value*, pilih *Unstandarized* dan pada *Prediction Intervals* klik *Mean* dan Individu, lalu *continue*,
- j) Klik *Options*, pastikan bahwa taksiran *Probability* dalam kondisi default sebesar 0,05 lalu klik continue dan OK.

# **3) Uji Koefisien Determinasi**

Uji koefisien determinasi ini digunakan untuk mengetahui besarnya pengaruh variabel X terhadap variabel Y yang dapat ditentukan dengan menggunakan rumus :

$$
KD = r^2 \times 100\%
$$

Keterangan :

KD : Koefisien determinasi yang dicari

 $r^2$ : Koefisien korelasi

## **4) Analisis Regresi**

Analisis regresi digunakan apabila adanya hubungan fungsional atau hubungan sebab akibat pada variabel X (independen) terhadap variabel Y (dependen). Hal ini sejalan dengan Riduwan dan Sunarto (2011, hlm. 96) yang menyatakan bahwa "kegunaan regresi dalam penelitian salah satunya untuk meramalkan atau memprediksi variabel terikat (Y) apabila variabel bebas (X) diketahui". Rumus yang digunakan adalah menurut Riduwan dan Sunarto (2011, hlm. 97) :

$$
\hat{Y} = a + bX
$$

## **Keterangan :**

- $\hat{Y}$ : (baca Y topi) subjek variabel terikat yang diproyeksikan
- X : Variabel bebas yang mempunyai nilai tertentu untuk diprediksikan
- a : Nilai konstanta harga Y jika  $X = 0$
- b : Nilai arah sebagai penentu ramalan (prediksi) yang menunjukkan nilai peningkatan (+) atau nilai penurunan (-) variabel Y

Untuk mengetahui nilai a dan b, maka digunakan rumus sebagai berikut:

$$
a = \frac{(\sum Y)(\sum X^2) - (\sum X)(\sum XY)}{n(\sum X^2) - (\sum X)^2}
$$

$$
b = \frac{n \cdot \sum XY - (\sum X) \cdot (\sum Y)}{n \cdot \sum X^2 - (\sum X)^2}
$$

Adapun langkah-langkah dalam mencari nilai analisis regresi linier menurut Riduwan dan Sunarto (2011, hlm. 294-299) yaitu dengan mengguanakan program SPSS, diantaranya :

- a) Buka program SPSS, destinasikan variable *view* dan definisikan dengan mengisi kolom-kolom yang telah ditentukan
- b) Aktifkan Data *View*, kemudian masukkan data baku variabel X dan Y
- c) Klik menu *Analyze*, kemudian pilih *Correlations* dulu untuk mendapatkan sig.(2-tailed) lalu klik *Regresion* dan pilih klik Linear
- d) Pindahkan variabel X ke kotak independen dan variable Y ke kotak dependen
- e) Klik Statistik, lalu centang *Estimates, Imodel fit, R square, Descriptive,* klik *Continue*
- f) Klik Plots, masukan SDRESID ke kotak Y dan ZPRED ke kotak X, lalu Next
- g) Masukkan ZPRED ke kotak Y dan DEPENDENT ke kotak X
- h) Pilih Histogram dan *Normal Probability Plot*, klik *Continue*
- i) Klik Save pada Predicted Value, pilih *Unstandarized* dan *Prediction Intervals* klik *Mean* dan Individu, lalu *Continue*
- j) Klik *Options*, pastikan bahwa taksiran *Probability* 0,05 lalu klik *Continue* dan OK.